**GTK DBF Editor**

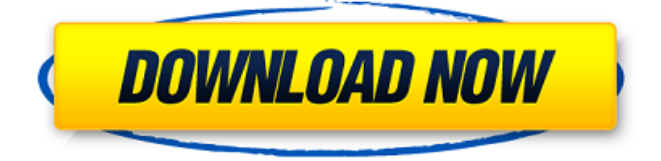

## **GTK DBF Editor Crack + [2022-Latest]**

GTK DBF Editor Crack Free Download is a helpful and reliable application whose main purpose is to view and edit databases stored locally. Supported formats include dBase and xBase. GTK DBF Editor is an open-source, crossplatform project built on top of GTK+ that can be used by anyone with minimum experience concerning databases. It has a low learning curve, on account of its simplicity, therefore you will spend less time picking up its ins and outs and more time on database management. The program can be accommodated on the system through a short and complication-free deployment process that ends up creating a shortcut on the desktop, for quick access. The main window sports a rather rudimentary appearance, but remains intuitive throughout your whole experience with it. Most of the GUI is dedicated to the contents of the database, while the rest of the functionality is encased in just two menus located in the upper area. You can add a new database to the editing section using the built-in menus, as drag and drop is not supported. The database is split into records, which can be navigated using the dedicated toolbar, with possibilities to insert new ones on the spot. If you want to view the tables assigned to the current database, you can achieve this using the 'View' menu of the software. Saving the modifications can be done with your keyboard via the popular Ctrl+S hotkey, but there's also support for this operation in the menus. However, the lack of a 'Save As' option forces you into overwriting the database, which is not always desirable. GTK DBF Editor is one of the most simplistic approaches to database management that we've seen throughout our experience. The need for improvement shows everywhere, from looks to functionality. GTK DBF Editor Screenshots: GTK DBF Editor Related Software: WordDBF is a word processor that supports databases. It has a rich set of features that will allow users to manage their databases easily, from writing and editing to the changing of the database schema. Related software news: "Software" is the all-in-one solution to design, develop, and deploy Enterprise apps. And your business will see the difference! Download Product Now! GTK DBF Editor Related News Stories: Excel DBF Viewer Excel DBF Viewer is a Windows-based program that lets you open, view and edit Microsoft Excel and DBF files. It is a fre

### **GTK DBF Editor (Latest)**

GTK DBF Editor Serial Key is a free, open-source, cross-platform program used to view and modify dBase and xBase DBF databases. Its main features include drag-and-drop handling and file-format compatibility with other applications. GTK DBF Editor Cracked Accounts is used to open large databases and to create DBF applications. GTK DBF Editor screenshot: Tags : GTK DBF Editor, open source. Currently you are looking at a description of GTK DBF Editor. This software was filed in under category. Please see below details, short description of GTK DBF Editor. GTK DBF Editor is a powerful, small and easy-to-use database file editor that aims to provide a simple way to browse and edit dBase and xBase databases. Unlike other database utilities in the same genre that require onerous installation and compilation steps, this program runs natively and will take a mere seconds to be installed on your system. GTK DBF Editor is based on GTK+, a free, open source toolkit for quick creation of applications. You can use this program to view and edit dBase and xBase databases locally or over the network without installing any

additional files. GTK DBF Editor Description: GTK DBF Editor is a simple database editor designed to perform file operations on dBase and xBase databases. Its main features include extensive file format support and high compatibility. Its user interface is based on GTK+, a toolkit for quick creation of graphical applications. GTK DBF Editor can be used to browse and edit files stored locally or over the network. GTK DBF Editor screenshot: Tags : GTK DBF Editor, small, easy-to-use, dBase. Currently you are looking at a description of GTK DBF Editor. This software was filed in under category. Please see below details, short description of GTK DBF Editor.US President Barack Obama was a hot commodity as he made a splashy visit to Africa on the first day of his four-nation tour. The highlight of Obama's time in Kenya was a flag-raising on a US naval aircraft carrier, the USS Carl Vinson, in the Nairobi harbour. The presidential aircraft, Air Force One, landed on the carrier on the day Obama arrived to kick off the second day of his trip to Uganda, South Africa and Kenya. Ferry McFadden reports for Al Jazeera at the a69d392a70

#### **GTK DBF Editor Crack+**

The GTK DBF Editor is a handy and reliable program whose main purpose is to view and edit dBase and xBase databases.Join us this Saturday, January 13, 2011 from 5:30 to 8:30 PM for the second meeting of the Athens Planning Board meeting. The location is at 211 Merritt Street, Athens, Ohio 45311. This is the meeting where you can get an up-to-date meeting agenda that's posted on the Athens City website. Agenda items include: -- Adopt the 2011 Annual Financial Plan. -- Adopt the 2011 Capital Improvement Plan. -- Extend the Athens Historic Preservation Area for another 10 years. -- Set funding levels for the 2012-2013 budget. Mayor Rosmond will open the meeting. The 2012 City Budget is expected to be an immediate topic of discussion. Speakers to be announced. For the full agenda: Consider signing up for your city email list to learn about upcoming community events:Q: Can I upload images to the Watch app from my iPhone? My Watch app doesn't seem to offer any way of sharing photos that I've taken via my iPhone's camera. I'd really like to upload the images on my iPhone to the Watch app on the device itself, since the entire point of having my Watch app is to be able to answer the phone from the Watch. I haven't found a way to do this in the app's settings though. Is there a way? A: You are looking for Bluetooth. You should be able to share photos from iPhone to watch using AirDrop. The Supreme Court Just Made Students' Lives a Little LESS Chaotic A while ago, I wrote about a Supreme Court case that will, if the court ultimately rules in favor of the lower court, force every college campus to require a criminal background check for anyone seeking a job as a security guard. As crazy as it sounds, the court originally took a look at this case and decided that it was actually not that crazy. Students who were fired from their jobs at two colleges were required to go through a background check before being rehired. The students argued that it was unreasonable to require them to undergo a background check before being hired into a position where they would have access to campuses. The Supreme Court apparently

## **What's New In GTK DBF Editor?**

GTK DBF Editor is a handy and reliable program whose main purpose is to view and edit DBF databases stored locally. Supported formats include dBase and xBase. GTK DBF Editor is an open-source, cross-platform project built on top of GTK+ that can be used by anyone with minimum experience concerning databases. It has a low learning curve, on account of its simplicity, therefore you will spend less time picking up its ins and outs and more time on database management. The program can be accommodated on the system through a short and complicationfree deployment process that ends up creating a shortcut on the desktop, for quick access. The main window sports a rather rudimentary appearance, but remains intuitive throughout your whole experience with it. Most of the GUI is dedicated to the contents of the database, while the rest of the functionality is encased in just two menus located in the upper area. You can add a new database to the editing section using the built-in menus, as drag and drop is not supported. The database is split into records, which can be navigated using the dedicated toolbar, with possibilities to insert new ones on the spot. If you want to view the tables assigned to the current database, you can achieve this using the 'View' menu of the software. Saving the modifications can be done with your keyboard via the popular Ctrl+S hotkey, but there's also support for this operation in the menus. However, the lack of a 'Save As' option

forces you into overwriting the database, which is not always desirable. GTK DBF Editor is one of the most simplistic approaches to database management that we've seen throughout our experience. The need for improvement shows everywhere, from looks to functionality. GTK DBF Editor Features: 1. Advanced editing features including table view and reordering records 2. Find and replace functions, autosaving, copying, exporting and import 3. Speed of loading and size of the database can be pre-specified 4. Open and save support for both image and text formats 5. Delete, copy and move records 6. Insert new records by drag and drop 7. Create and delete indexes 8. Default database viewingHow to run Linux on the phone As more mobile phones go high-definition, the idea of using older models for emulation, debugging and tinkering seems feasible. But what about Linux

# **System Requirements:**

Minimum: OS: Windows XP SP3 (32-bit) Processor: 2 GHz processor (AMD® AthlonTM XP 2000+ or Intel® Pentium 4 or equivalent) Memory: 256 MB RAM Graphics: 128 MB graphics card with 32-bit Direct 3D® Sound Card: DirectX® 7.1 sound card, or DirectX® 8.1 with support for Windows® XP Hard Disk: 64 MB available space Additional Notes: The demo contains a 64 KB movie. If your computer cannot run

<https://www.beaches-lakesides.com/realestate/txttoseq-crack-free-download/>

<https://juliepetit.com/portable-panda-cloud-cleaner-crack-license-keygen-free-download-pc-windows-updated-2022/> <https://thebrothers.cl/pdf-count-crack-free-license-key-free-download-updated-2022/>

[https://www.sartorishotel.it/wp-content/uploads/2022/06/Wallpaper\\_Manager\\_Crack\\_\\_3264bit.pdf](https://www.sartorishotel.it/wp-content/uploads/2022/06/Wallpaper_Manager_Crack__3264bit.pdf)

<https://firis.pl/yahoo-photo-album-downloader-crack-with-product-key-download-for-pc/>

<http://www.male-blog.com/wp-content/uploads/2022/06/wanfrei.pdf>

<https://www.franck-cohen-avocat.fr/sites/default/files/webform/contact/idrop.pdf>

<https://eafuerteventura.com/adobe-ace-photoshop-cs-certification-20-7-20-free-registration-code-march-2022/>

<https://delicatica.ru/2022/06/24/free-light-timer-mac-win-march-2022/>

<https://beddinge20.se/passwords-saver-crack-free-pc-windows-march-2022/>

[http://www.tunlive.com/wp-content/uploads/1CClean\\_Crack\\_\\_.pdf](http://www.tunlive.com/wp-content/uploads/1CClean_Crack__.pdf)

<http://agrit.net/2022/06/free-youtube-to-mp3-converter-with-registration-code-download-2022/>

<https://csbgam.fr/task-manager-enable-tool-crack/>

<https://www.enfababy.com/sites/thailand/files/webform/CGPWord.pdf>

<http://pixelemon.com/simple-registry-editor-crack-download/>

<http://www.diarioelsoldecusco.com/advert/sentisculpt-sdk-crack-activation-code-with-keygen/>

[https://btr-pen.com/wp-content/uploads/2022/06/AmiClient\\_Crack\\_Serial\\_Key\\_For\\_PC.pdf](https://btr-pen.com/wp-content/uploads/2022/06/AmiClient_Crack_Serial_Key_For_PC.pdf)

https://hissme.com/upload/files/2022/06/hX3pOIdGoJPTcHYEK4Wv\_23\_a4a0fbc82740fdca6ccded8e19a1590f\_fil [e.pdf](https://hissme.com/upload/files/2022/06/hX3pQIdGoJPTcHYEK4Wv_23_a4a0fbc82740fdca6ccded8e19a1590f_file.pdf)

<http://pussyhub.net/sampler-with-serial-key-3264bit-2022/>

<https://www.informaticatermoli.it/wp-content/uploads/2022/06/hawdar.pdf>